## **Individuel - compagnon**

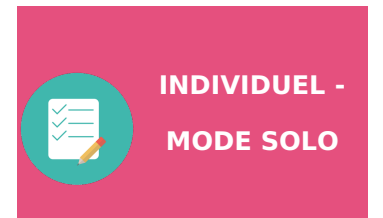

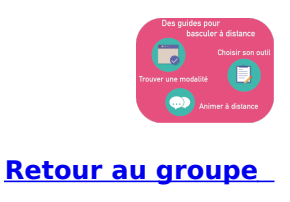

Ce mode vise à faire vivre une activité individuelle en asynchrone en alternant avec des temps synchrones.

L'activité se fait avec Claroline en asynchrone, elle s'étale sur plusieurs séances. Les temps synchrones permettent de faire des points de régulation et d'avancement.

## **CLAROLINE - Fonctionnalités utiles pour une activité Individuelle en mode COMPAGNON :**

- **[Organiser](https://clarolineconnect.univ-lyon1.fr/resource/open/text/2207901) ses contenus avec l'outil Cours**
- **Permettre le dépôt individuel avec le [Collecticiel](https://clarolineconnect.univ-lyon1.fr/resource/open/icap_wiki/3157420#/)**
- **Proposer un [questionnaire](https://clarolineconnect.univ-lyon1.fr/resource/open/text/2418534) pour se réguler**
- **[Organiser](https://clarolineconnect.univ-lyon1.fr/resource/open/text/2207933) un forum**

## **WEBEX - Fonctionnalités utiles pour une activité de Individuel en mode COMPAGNON :**

**[Partager](https://clarolineconnect.univ-lyon1.fr/resource/open/file/4465665) son contenu**

**[Utiliser](https://clarolineconnect.univ-lyon1.fr/resource/open/file/4462232) le chat**

- **Faire un [sondage](https://clarolineconnect.univ-lyon1.fr/resource/open/file/4466042) en direct**
- **Se [positionner](https://clarolineconnect.univ-lyon1.fr/text/form/edit/Utiliser%20un%20tableau%20blanc%20pour%20faire%20interagir) avec le tableau blanc**

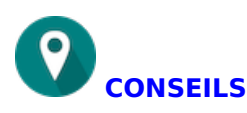

- Proposez leur un document-cadre pour la production finale

- Vous pouvez programmer une visio plus longue avec un premier temps où ils échangent par groupe (voir **Webex - sessions [scindées](https://clarolineconnect.univ-lyon1.fr/resource/open/file/4581250)**) puis un temps de bilan sur l'avancement des travaux

- Le forum vous permet de réguler, de relancer.

## **REMARQUES**

Gestion du temps de l'activité : **++**

Facilité d'accès à l'information pour l'étudiant (hors dysfonctionnement technique) : **++++**

Interaction entre étudiants : **+++**

Préparation supplémentaire : **+++**

Maintien de la ["dynamique"](https://clarolineconnect.univ-lyon1.fr/resource/open/text/2512760) du groupe : **++++ (voir l'activité du formateur pour le maintien de la dynamique à distance)**